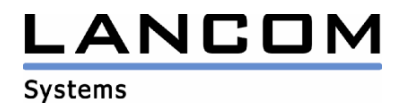

# Informationen zur

# **LCOS Software Release 7.60**

## für LANCOM Router und Wireless LAN Access Points

Copyright (c) 2002-2009 LANCOM Systems GmbH, Würselen (Germany)

Die LANCOM Systems GmbH übernimmt keine Gewähr und Haftung für nicht von der LANCOM Systems GmbH entwickelte, hergestellte oder unter dem Namen der LANCOM Systems GmbH vertriebene Software, insbesondere nicht für Shareware und sonstige Fremdsoftware.

LANCOM Systems GmbH Adenauerstrasse 20 / B2 52146 Würselen Germany

Internet: http://www.lancom.de

09.03.2009, SThoss

### **Inhaltsübersicht**

- 1. Einleitung
- 2. Bekannte Einschränkungen<br>3. Neue Features. Änderunger
- 3. Neue Features, Änderungen und Historie
- **Bemerkungen**

### **1. Einleitung**

LCOS ("LANCOM Operating System") ist das Betriebssystem für alle LANCOM Router und Wireless LAN Access Points. Im Rahmen der von den Produkten vorgegebenen Hardware ist die jeweils aktuelle LCOS Version für alle LANCOM Produkte verfügbar und wird von LANCOM Systems kostenlos zum Download angeboten.

Dieses Dokument beschreibt die Neuerungen der LCOS Software Release 7.60, sowie die Änderungen zur Release 7.58.

### **Warnhinweis**

**Bitte sichern Sie vor dem Update Ihrer LANCOM-Geräte auf die LCOS-Version 7.60 unbedingt Ihre Konfigurationsdateien!** 

**Wegen der umfangreichen Feature-Erweiterungen ist ohne eine solche Sicherung ein Downgrade auf die alte Firmware nicht mehr automatisch möglich.** 

**Wenn Sie Geräte, die Sie nur über eine Routerverbindung oder WLAN Brücken erreichen können, updaten möchten, bedenken Sie bitte, dass Sie zuerst das remote LANCOM und anschliessend das lokale Gerät updaten.**

#### **Hinweis zur Verwendung von verwalteten Accesspoints**

**Bevor Sie einen LANCOM Accesspoint über einen WLAN Controller managen können, müssen Sie Ihren Accesspoint mit dem aktuellen Konverter aktualisieren. Die entsprechende Konverterdatei finden Sie im Downloadbereich Ihres Gerätes. Der Upload des Konverters wird genau wie ein Firmwareupdate durchgeführt.** 

### **Hinweis zur Verwendung von Zertifikaten**

**Bevor Sie Zertifikate in das LANCOM laden können, müssen Sie den aktuellen Konverter installieren. Die entsprechende Konverterdatei finden Sie im Downloadbereich Ihres Gerätes. Der Upload des Konverters wird genau wie ein Firmwareupdate durchgeführt.** 

#### **Hinweis zur Verwendung von Konvertern**

**Damit Sie eine Firmware ab Version 6.0 in Ihrem LANCOM 15x1, 1611+, 821+ und DSL/I-10+ nutzen können, muss im Speicher Ihres Gerätes genügend Platz vorhanden sein.** 

**Durch zahlreiche neue Funktionen in der Firmware ist es bei Ihrem Gerät jetzt nicht mehr möglich, zwei vollwertige Firmwareversionen gleichzeitig zu speichern. Um mehr Platz im Speicher zu schaffen, muss statt einer vollwertigen Firmware zunächst eine eingeschränkte, kleinere Firmware eingerichtet werden. Hierdurch steht für die andere Firmware im Gerät erheblich mehr Speicher zur Verfügung.** 

**Diese Einrichtung ist nur einmalig erforderlich und wird mit der so genannten "Konverter-Firmware" durchgeführt (siehe Liesmich.pdf der betroffenen Geräte).** 

**Nach dem Einspielen der Konverter-Firmware steht die Firmsafe Funktion des LANCOM nur noch in eingeschränktem Umfang zur Verfügung. Das Update auf eine neuere Firmware ist weiterhin problemlos möglich. Das LANCOM arbeitet nach einem fehlgeschlagenen Update jedoch mit einer Minimalfirmware, die Ihnen ausschließlich den lokalen Zugriff auf das Gerät erlaubt. Alle erweiterten Funktionalitäten, insbesondere die Remote Administration, sind nicht verfügbar, solange die Minimalfirmware aktiv ist.** 

# .ANCOM

**Systems** 

### **Hinweis**

Aus patentrechtlichen Gründen muss die Verwendung der Funktion "Dynamic VPN" mit **Übertragung der IP-Adressen über den ISDN-Anschluss lizensiert werden. Diese Betriebsart kommt in der Regel dann zum Einsatz, wenn Sie VPN-Kopplungen mit beidseitig dynamischen IP-Adressen nutzen und dabei keine Dynamic-DNS-Dienste verwenden. Alle anderen Betriebsarten von Dynamic VPN (also die Übermittlung der IP Adresse per ICMP, das Anklopfen bei der Gegenstelle per ISDN, um einen Rückruf herbeizuführen etc.) sind davon nicht betroffen.** 

**Die Registrierung erfolgt anonym über das Internet, es werden keine personen- oder unternehmensspezifischen Daten übertragen.** 

**Zur Registrierung der "Dynamic VPN" Option benötigen Sie Administratorrechte auf dem LANCOM-Router.** 

**LANconfig erkennt beim Prüfen der Geräte z.B. direkt nach dem Programmstart automatisch, wenn ein Gerät aufgrund seiner Konfiguration registriert werden muss. Nach der Bestätigung der entsprechenden Meldung überträgt LANconfig automatisch ausschließlich die Seriennummer des Gerätes an den Registrierungsserver von LANCOM Systems. Der Freischaltcode wird dann ebenfalls automatisch an das Gerät zurückübertragen und aktiviert. Der Vorgang kann in der Statuszeile von LANconfig beobachtet werden.** 

**Zur Registrierung über WEBconfig wird die Chargen- bzw. Seriennummer des zu registrierenden Produkts benötigt. Sie finden diese Informationen auf der Unterseite des Gerätes.** 

**Beim Anmelden auf dem Gerät mit WEBconfig finden Sie auf der Startseite einen Link, der Sie zum Formular auf dem Registrierungsserver von LANCOM Systems führt. Geben Sie dort die Chargen/Seriennummer des Gerätes und auf Wunsch Ihre Emailadresse an.** 

**Nach dem Absenden der Registrierungsanforderung erhalten Sie den Freischaltcode für das Gerät. Um diesen Freischaltcode in Ihren Router zu laden, gehen Sie bitte wie folgt vor: Melden Sie sich mit Administratorrechten unter WEBconfig auf dem entsprechenden Gerät an.**  Wählen Sie auf der Startseite den Eintrag "Software-Option freischalten" aus. Geben Sie auf **der folgenden Seite den Freischaltcode ein und bestätigen Sie mit "Setzen".** 

#### **Hinweis zur Verwendung von VoIP-Optionen**

**Mit LCOS 7.20 entfällt die Unterstützung der VoIP Optionen für LANCOM 1821 Wireless ADSL. Die letzte Version mit VoIP Call Manager ist LCOS 6.32.** 

**Ab LCOS 7.5x entfällt für LANCOM 1511 Wireless DSL und 1521 Wireless ADSL die Unterstützung der VoIP Option. Die letzte Version mit VoIP Call Manager ist LCOS 7.30.** 

Für die "VoIP ready"-Router LANCOM 1711 VPN, 1721 VPN und 1811 Wireless DSL entfällt die **Unterstützung der nachträglich installierten VoIP-Optionen mit der LCOS-Version 7.56. Bitte verwenden Sie bei Nutzung einer VoIP-Option nur LCOS-Versionen bis einschließlich 7.54.** 

**Für den T-Systems Business LAN R800+ entfällt mit LCOS 7.60 die Unterstützung der VoIP-Funktionalität.** 

**LCOS 7.6x sind die letzten Versionen, welche die VoIP-Optionen auf den verbleibenden "VoIP ready"-Geräten unterstützen.** 

### **2. Bekannte Einschränkungen**

Aktuelle Support-Hinweise und bekannte Einschränkungen zur aktuellen LCOS-Version finden Sie im Support-Bereich unserer Webseite www.lancom.de/support-hinweise

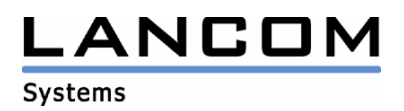

### **3. Neue Features, Änderungen und Historie**

### **LCOS Änderungen von 7.60.0150 RC2 -> 7.60.0160 Release**

### **Korrekturen/Anpassungen:**

### **WLAN:**

- Die Datenrate bei 802.11n lässt sich fest einstellen.
- Ein remoter Accesspoint findet nun wieder den WLAN Controller
- FCC Accesspoints können über den WLC nur FCC-konform konfiguriert werden
- Benutzt ein verwalteter Accesspoint einen externen RADIUS-Server, wird das im Accesspoint
- konfigurierte Passwort-Attribut (standardmäßig MAC-Adresse) übermittelt.
- Das Funkmodul des OAP-54-1 arbeitet nun im vorgesehenen Temperaturbereich.

#### **VoIP:**

- Beim Call-Forwarding kann nun pro Teilnehmer konfiguriert werden, dass die Nebenstellennummer des Umleitenden (Default), die originale Calling-ID oder eine individuelle Absender-Rufnummer zum Umleitungsziel übertragen wird
- Die VoIP Option wird beim R800+ nicht weiter unterstützt.

### **Diverse:**

- Der NTP Sendemodus wird im WEBconfig nicht mehr ungewollt aktiviert
- Beim Versenden von ICMP-Fehlern wird die Absenderadressse anhand der Routing-Tags richtig bestimmt.
- Für das LANCOM 1821 Wireless ADSL steht aufgrund zu geringen Arbeitsspeichers keine LCOS-Version 7.6 zur Verfügung. Die letzte LCOS-Version für dieses Gerät ist 7.58

### **LCOS Änderungen von 7.60.0124 RC1 -> 7.60.0150 RC2**

### **Korrekturen/Anpassungen:**

#### WI **AN**

- Die 802.1x Authentifizierung mit TTLS kann zusammen mit dem AirLancer Client genutzt werden.
- Trotz kurzzeitiger Trennung der WLAN-Verbindung ist die Bandbreitenlimitierung im PublicSpot weiterhin aktiv.
- Bei Nutzung eines WLAN-Controllers können in der SSID, \*', #' und Leerzeichen verwendet werden.
- Performance-Verbesserungen, insbesondere für 802.11n

#### **VoIP:**

- Wird die Rufnummer vom SIP-Endgerät unterdrückt, können dennoch Gespräche aufgebaut werden.
- Der From-Name des SIP-Clients wird als Authentifizierungsname übertragen.
- Eine AGFEO TK-Anlage kann über einen ISDN Remotezugriff über das LANCOM konfiguriert werden.

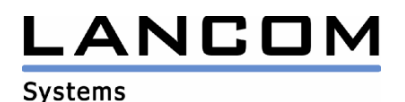

### **Network Connectivity:**

- Das Portforwarding für mehr als 8 Gegenstellen führt nicht mehr zu LCOS-Watchdogs
- Ein PC, welcher mit seinem Netbios Namen in der DHCP Stationsliste steht, kann vom Router via ping erreicht werden.
- DHCPINFORM Pakete werden ignoriert, wenn die Client-Adresse nicht im entsprechenden ARF-Netz liegt.
- Überschneidende Kreuz-Reauthentifizierungen im CHAP führen nicht mehr zum Abbruch der Verbindung.
- Die Abarbeitung verketteter Firewall-Regeln wurde korrigiert.
- Die Zielgegenstelle einer Firewall-Regel wird nun korrekt als Bedingung behandelt.
- Der Durchsatz im PPTP wurde erhöht.
- Die auf dem WAN zugewiesene DHCP-Adresse wird im Syslog gemeldet.
- Stabilitätsverbesserung bei VPN-Verbindungen, die den Client-Modus im IKE-Config-Mode verwenden.
- Bei RAS-Einwahlen übermittelt das LANCOM sich nur dann selbst als DNS-Server, wenn der primäre DNS-Server nicht konfiguriert ist.
- Eine XAUTH-Verbindung von einer dynamischen IP-Adresse zum LANCOM kann nun aufgebaut werden.
- Die Unterstützung von Dynamic VPN V1 ist abgeschaltet. Hiervon sind VPN-Verbindungen zu LANCOMs mit LCOS kleiner 5.x betroffen. Bei fehlerhaften PPP-Einträgen kommt eine Dynamic VPN-Verbindung ebenfalls nicht mehr zustande.

#### **Diverse:**

- Ein LANCOM 1751 FCC kann wieder konfiguriert werden.
- Die DHCP Stationsliste ist wieder konfigurierbar.
- Die Auswahl der DynDNS-Gegenstelle im WEBconfig-Wizard wurde korrigiert.
- Der DynDNS-Wizard im WEBconfig legt die Einträge der Aktionstabelle in der richtigen Reihenfolge an.
- Das ISDN-Interface vom LANCOM 1751 UMTS ist im WEBconfig Internetwizward wieder verfügbar.
- Der WEBconfig Internetwizward legt die vollständige PPP Nutzerkennung in der Konfiguration ab.
- Der WEBconfig Internetwizward aktiviert das UMTS-Interface, wenn dies als Interface ausgewählt wurde.
- Die Angabe der maximalen Zeichenanzahl im WEBconfig wurde korrigiert.
- Die Konfiguration des NTP-Abfrageintervalls in WEBconfig wurde korrigiert.

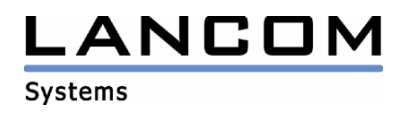

### **LCOS Änderungen von 7.58.0045 -> 7.60.0124 RC1**

### **Neue Features:**

### **WLAN:**

- Mehrere WLCs können im Netzwerk Statistiken abgleichen.
- Die Wetter-Radar Kanäle 120,124 und 128 werden aufgrund der aktuellen DFS-Richtlinie nicht weiter verwendet.
- Die Kommunikation zwischen WLAN Clients kann nun je SSID unterbunden werden

### **VoIP:**

- SIP-Einzelaccounts, Trunks, Links und Gateway-Leitungen können auch ohne Registrierung genutzt werden
- Nach einem T.38 Switchover werden die richtigen Rufnummern und Leitungen ausgegeben
- Wird ein externer Ruf über eine PBX zu einem ISDN-User vermittelt, ist eine Kommunikation in beide Richtungen möglich
- Wird die H.245 Verbindung nicht auf derselben IP-Adresse wie die H.323 Verbindung terminiert, wird diese Verbindung in der Maskierung richtig behandelt
- Ein einkommender Ruf auf einer T-Online VoIP-Leitung wird auch dann fehlerfrei beendet, wenn niemand den Ruf annimmt
- Der SIP-Registrar lässt keine Benutzeranmeldungen aus unbekannten Domänen zu
- Unterstützung von SIP-Privacy (Methoden zum übermitteln der Caller-ID) nach RFC3325 oder IETF-Draft-SIP-Pivacy-04

### **Network Connectivity:**

- Die serielle Schnittstelle des LANCOMs ist über LAN verfügbar (RFC2217)
- Interface-Tags für Gegenstellen können über die Routing-Tabelle gelernt werden
- Die Angabe der WAN-RIP Gegenstelle ist nun mit Wildcard möglich
- Die PPP Authentifizierungsprotokolle sind schaltbar
- Firewallregeln können für den Backupfall eingeschränkt werden
- Eine Sessionlimitierung pro Station ist über die Firewall möglich
- Die Bandbreite kann pro Station beschränkt werden
- Bandbreitenangaben in der Firewall können prozentual zur Gesamtbandbreite angegeben werden
- Für eine VPN-Gegenstelle kann eine weitere VPN-Gegenstelle als Backup konfiguriert werden
- LCOS und Konfigurationen können vom LANCOM über HTTP(S) geholt und eingespielt werden
- Über das LANCOM Layer 2 Management Protocol (LL2M) ist die Konfiguration auch dann möglich, wenn das Gerät auf IP-Ebene nicht mehr erreichbar ist
- XAUTH Client- und Server-Unterstützung
- In Access-Listen können Routing-Tags angegeben werden
- In der BOOTP-Tabelle kann eine MAC-Adresse mehreren ARF-Netzen zugeordnet werden
- VPN-Pakete werden nun immer über die richtige SA verschickt

### **Diverse:**

- Neues WEBconfig Layout
- Erweiterung der Setup-Assistenten im WEBconfig
- Einem lokalen Administrator kann die Trace-Möglichkeit genommen werden
- Die SNMP-Version, mit der die Traps versendet werden sollen, ist konfigurierbar
- Verbesserter Zeileneditor im Telnet
- Erweiterung der Ereignisse in der Aktionstabelle
- Dynamische Konfigurationstabellen erlauben z.B. die Konfiguration beliebig vieler VPN-
- Gegenstellen
- Update der openSSL Bibliothek auf Version 0.9.8i

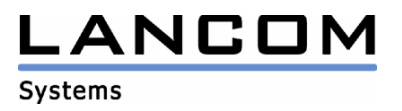

### **Korrekturen/Anpassungen:**

**VoIP:** 

- Das Leitungspräfix wird bei Rufweiterleitungen richtig gesetzt
- OPTIONS-Requests werden beantwortet
- DNS-Informationen im VCM werden bei Bedarf aktualisiert
- Störgeräusche während des Haltens eines Gesprächs werden unterbunden
- Eine konfigurierte Backupleitung wird bei besetzter analoger Leitung verwendet
- Der im D-Kanal als Info-Element übergebene Displayname wird auf die SIP-Seite durchgereicht

### **Network Connectivity:**

- Es können mehrere PPTP-Tunnel zum selben PPTP-Server aufgebaut werden
- UMTS kann auch als Backup für eine DHCPoE-Verbindung genutzt werden
- Korrektur im Client des IKE-Configmode
- Ist der Name einer PPTP-Gegenstelle 16 Zeichen lang, wird die PPP-Verhandlung nicht mehr mit DEFAULT geführt, wenn die Gegenstelle bereits an der IP-Adresse zugeordnet wurde.
- DHCP-Anfragen des LANCOM an einem DHCP-Relay werden auch im AUTO-Modus vollständig gestellt
- IP-Adressen aus dem WAN-Pool werden freigegeben, wenn die Verbindung nicht mehr besteht

### **Diverse:**

- Die Vorwahl-Spalte der Least Cost Router Tabelle wurde auf 10 Ziffern erweitert

### **4. Bemerkungen**

Wenn Sie Ihr Gerät auf eine neue Version aufrüsten wollen, installieren Sie bitte zuerst die aktuellen LANtools. **Vor dem Firmware-Upload sollten Sie die Konfigurationsdatei des Routers sichern.**  Anschließend können Sie im Programm LANconfig über den Button "Firmware-Upload" die aktuelle LCOS Version in das Gerät laden.

Grundsätzlich empfehlen wir Ihnen ein Firmwareupdate nur dann durchzuführen, wenn Sie eines der neuen Features benötigen.

Bitte beachten Sie, dass es für Ihr Gerät verschiedene Upload-Dateien geben kann. Weitere Informationen hierzu finden Sie in der LIESMICH.PDF Datei im Download-Bereich Ihres Gerätes auf unserer Homepage.